# Package 'CensSpatial'

May 4, 2020

Type Package

Title Censored Spatial Models

Version 2.58

**Depends** R  $(>= 3.6.0)$ 

Date 2020-05-03

Author Alejandro Ordonez, Christian E. Galarza, Victor H. Lachos

Maintainer Alejandro Ordonez <ordonezjosealejandro@gmail.com>

Imports geoR, stats, graphics, mvtnorm, optimx, tmvtnorm, msm, psych, numDeriv  $(>= 2.11.1)$ , raster, moments, lattice, tlrmvnmvt  $(>= 1.11)$ 1.1.0)

Description It fits linear regression models for censored spatial data. It provides different estimation methods as the SAEM (Stochastic Approximation of Expectation Maximization) algorithm and seminaive that uses Kriging prediction to estimate the response at censored locations and predict new values at unknown locations. It also offers graphical tools for assessing the fitted model. More details can be found in Ordonez et al. (2018) <doi:10.1016/j.spasta.2017.12.001>.

License GPL  $(>= 2)$ 

NeedsCompilation no

Repository CRAN

Date/Publication 2020-05-04 08:50:08 UTC

# R topics documented:

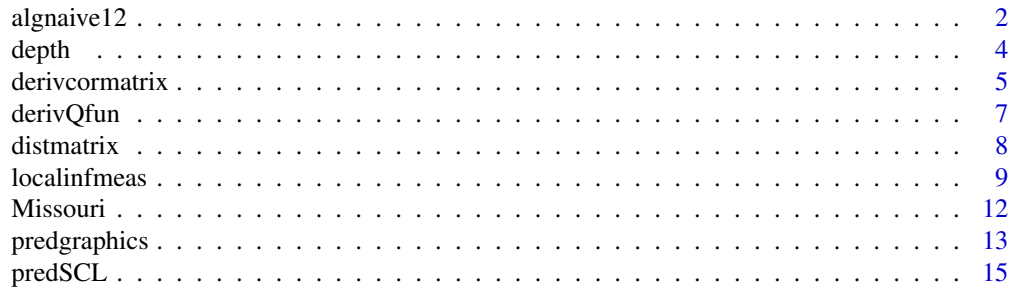

# <span id="page-1-0"></span>2 algnaive12

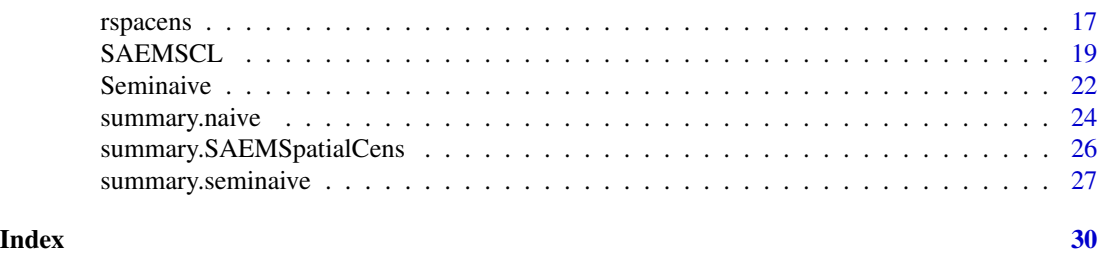

<span id="page-1-1"></span>algnaive12 *Naive 1 and Naive 2 method for spatial prediction.*

# Description

This function performs spatial censored estimation and prediction for left and right censure through the Naive 1 and Naive 2 methods.

# Usage

algnaive12(data, cc, copred, thetaini, y.col = 3,coords.col = 1:2,covar=FALSE, covar.col, fix.nugget = TRUE, nugget, kappa = 0, cutoff, cov.model = "exponential", trend)

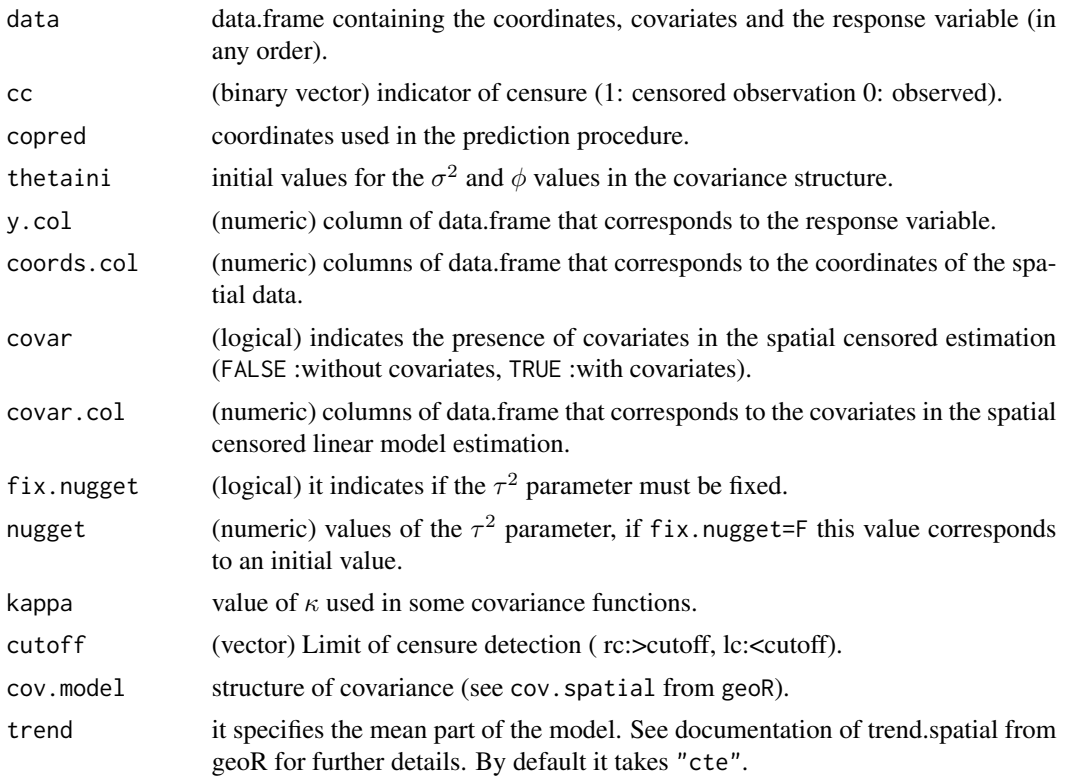

# <span id="page-2-0"></span>algnaive 12 3

# Details

The Naive 1 and Naive 2 are computed as in Schelin (2014). The naive 1 replaces the censored observations by the limit of detection (LD) and it performs estimation and prediction with this data. Instead of 1, the naive 2 replaces the censored observations by LD/2.

#### Value

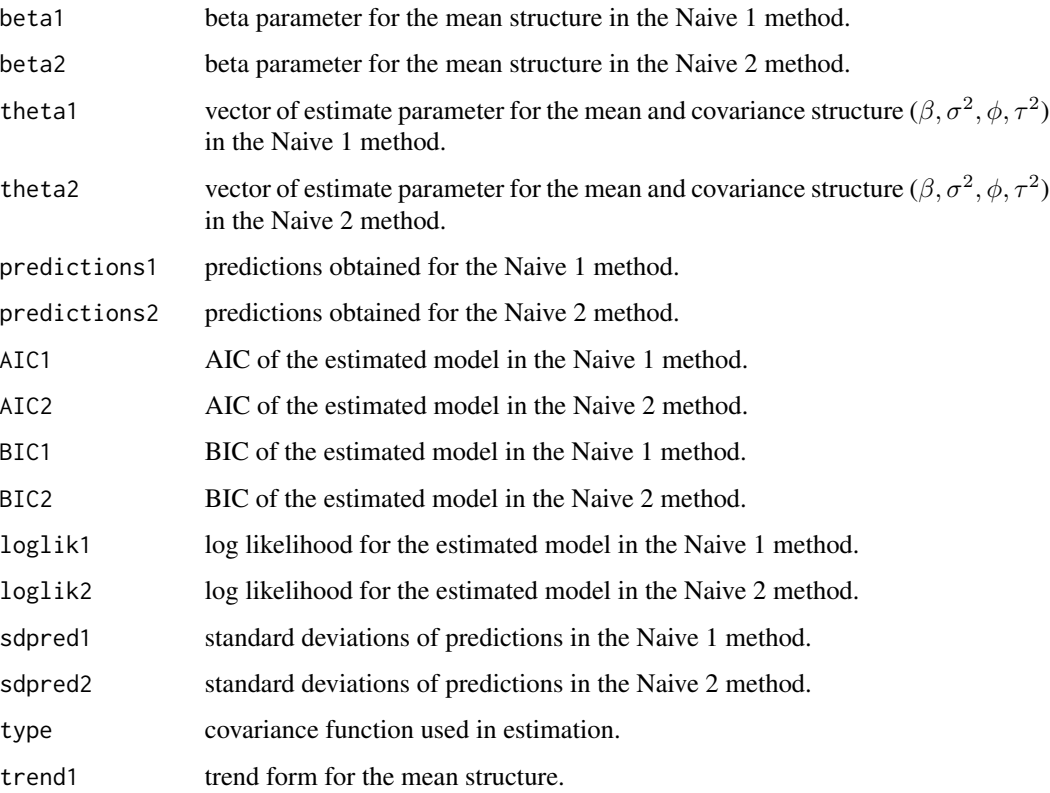

#### Author(s)

Alejandro Ordonez «ordonezjosealejandro@gmail.com», Victor H. Lachos «hlachos@ime.unicamp.br» and Christian E. Galarza «cgalarza88@gmail.com»

Maintainer: Alejandro Ordonez «ordonezjosealejandro@gmail.com»

# References

Schelin, L. & Sjostedt-de Luna, S. (2014). Spatial prediction in the presence of left-censoring. Computational Statistics and Data Analysis, 74.

# See Also

**[SAEMSCL](#page-18-1)** 

4 depth of the contract of the contract of the contract of the contract of the contract of the contract of the contract of the contract of the contract of the contract of the contract of the contract of the contract of the

#### Examples

```
###simulated coordinates
n<-200 ### sample size for estimation.
n1=100 ### number of observation used in the prediction.
###simulated coordinates
r1=sample(seq(1,30,length=400),n+n1)
r2=sample(seq(1,30,length=400),n+n1)
coords=cbind(r1,r2)### total coordinates (used in estimation and prediction).
coords1=coords[1:n,]####coordinates used for estimation.
type="matern"### covariance structure.
xtot<-cbind(1,runif((n+n1)),runif((n+n1),2,3))## X matrix for estimation and prediction.
xobs=xtot[1:n,]## X matrix for estimation.
###simulated data
obj=rspacens(cov.pars=c(3,.3,0),beta=c(5,3,1),x=xtot,coords=coords,kappa=1.2,
cens=0.25,n=(n+n1),n1=n1,cov.model=type,cens.type="left")
data2=obj$datare
data2[,4:5]=xobs[,-1]
cc=obj$cc
y=obj$datare[,3]
cutoff=rep(obj$cutoff,length(y[cc==1]))
aux2=algnaive12(data=data2,cc=obj$cc,covar=TRUE,covar.col=4:5,
copred=obj$coords1,thetaini=c(.1,.2),y.col=3,coords.col=1:2,
fix.nugget=TRUE,nugget=0,kappa=1.2,cutoff=cutoff,trend=~V4+V5,
cov.model=type)
summary(aux2)
```
depth *Depths of a geological horizon.*

#### Description

Dataset previously analyzed by Dubrule and Kostov (1986) and De Oliveira (2005).

#### Usage

data("depth")

<span id="page-3-0"></span>

# <span id="page-4-0"></span>derivcormatrix 5

# Format

A data frame with 100 observations on the following 6 variables.

coord x x coordinate for depth data.

coord y y coordinate for depth data.

cc indicator of censure (left and right censure).

LI lower limit of censure for depth data.

LS upper limit of censure for depth data.

depth observated depth.

#### Details

The observations are placed over a region of about 9 by 5 km and represent depths of a geological horizon measured at 100 locations where 69 points are fully observed and 31 points are censored points, these are divided into left- and right- censored points. The depth data were transformed and their original units remains unknown for confidentiality reasons. For additional details about this dataset we refer to De Oliveira (2005).

#### References

Dubrule, O. and C. Kostov (1986). An interpolation method taking into account inequality constraints: I. methodology. Mathematical Geology 18(1), 33-51.

De Oliveira, V. (2005). Bayesian inference and prediction of Gaussian random fields based on censored data. Journal of Computational and Graphical Statistics 14(1), 95-115.

### Examples

data(depth) summary(depth\$depth)

derivcormatrix *First and second derivates of some correlation matrix*

# Description

It computes the matrix of first and second derivates for the exponential, gaussian, matern, spherical, powered exponential and Cauchy correlation matrix.

#### Usage

```
derivnormalrix(coordinates, phi, kappa = 0, cov.model = "exponential")
```
#### <span id="page-5-0"></span>Arguments

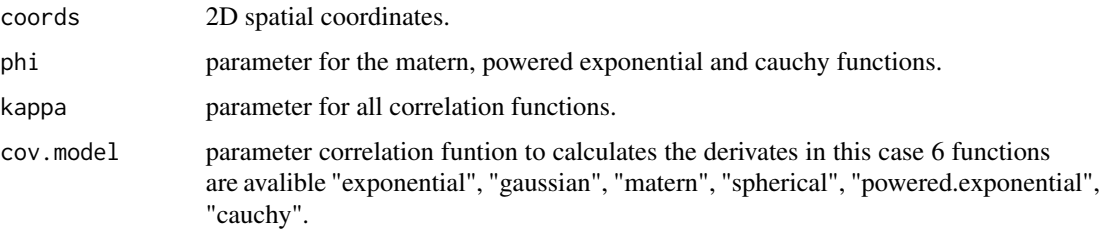

# Details

The correlations functions used to calculate the derivates from this 6 functions are based in the functions by the package geoR (see cov. spatial).

# Value

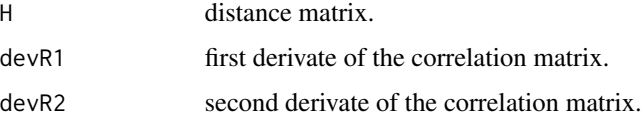

# Author(s)

Alejandro Ordonez «ordonezjosealejandro@gmail.com», Victor H. Lachos «hlachos@ime.unicamp.br» and Christian E. Galarza «cgalarza88@gmail.com»

Maintainer: Alejandro Ordonez «ordonezjosealejandro@gmail.com»

# References

Diggle, P. & Ribeiro, P. (2007). Model-Based Geostatistics. Springer Series in Statistics.

Gradshtejn, I. S. & Ryzhik, I. M. (1965). Table of integrals, series and products. Academic Press.

# See Also

**[SAEMSCL](#page-18-1)** 

#### Examples

```
n<-200
n1=100
r1=sample(seq(1,30,length=400),n+n1)
r2=sample(seq(1,30,length=400),n+n1)
coords=cbind(r1,r2)
```
s=derivcormatrix(coords=coords,phi=2,kappa=2,cov.model="exponential")

<span id="page-6-1"></span><span id="page-6-0"></span>

#### Description

It computes the  $logQ$  function, its derivates of first and second order and the inverse of the hessian matrix for the SAEM estimated parameters.

#### Usage

derivQfun(est, fix.nugget = TRUE)

# Arguments

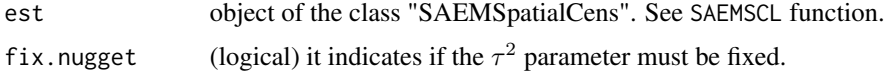

# Details

The logQ function refers to the logarithm of the Maximum likelihood conditional expectation, the first and second moments of the truncated normal distribution of censored data are involved in its computation.

# Value

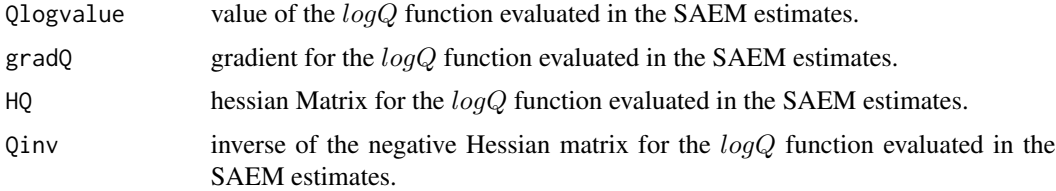

#### Author(s)

Alejandro Ordonez «ordonezjosealejandro@gmail.com», Victor H. Lachos «hlachos@ime.unicamp.br» and Christian E. Galarza «cgalarza88@gmail.com»

Maintainer: Alejandro Ordonez «ordonezjosealejandro@gmail.com»

# References

Diggle, P. & Ribeiro, P. (2007). Model-Based Geostatistics. Springer Series in Statistics. Gradshtejn, I. S. & Ryzhik, I. M. (1965). Table of integrals, series and products. Academic Press.

# See Also

**[SAEMSCL](#page-18-1)** 

#### 8 distmatrix

# Examples

```
require(geoR)
data("Missouri")
data=Missouri[1:70,]
data$V3=log((data$V3))
```

```
cc=data$V5
y=data$V3
datare1=data
coords=datare1[,1:2]
data1=data.frame(coords,y)
data1=data1[cc==0,]
geodata=as.geodata(data1,y.col=3,coords.col=1:2)
v=variog(geodata)
v1=variofit(v)
cov.inic(0,2)
```

```
est=SAEMSCL(cc,y,cens.type="left",trend="cte",coords=coords,M=15,perc=0.25,MaxIter=5,pc=0.2,
cov.model="exponential",fix.nugget=TRUE,nugget=2,inits.sigmae=cov.ini[2],inits.phi=cov.ini[1],
search=TRUE, lower=0.00001, upper=50)
```

```
d1=derivQfun(est)
d1$QI
```
distmatrix *Distance matrix*

# Description

It computes the euclidean distance matrix for a set of coordinates.

#### Usage

```
distmatrix(coords)
```
# Arguments

coords 2D spatial coordinates.

# Value

dist symetric matrix of distances between points.

<span id="page-7-0"></span>

#### <span id="page-8-0"></span>localinfmeas 9

#### Author(s)

Alejandro Ordonez «ordonezjosealejandro@gmail.com», Victor H. Lachos «hlachos@ime.unicamp.br» and Christian E. Galarza «cgalarza88@gmail.com»

Maintainer: Alejandro Ordonez «ordonezjosealejandro@gmail.com»

#### References

Diggle, P. & Ribeiro, P. (2007). Model-Based Geostatistics. Springer Series in Statistics.

# See Also

**[SAEMSCL](#page-18-1)** 

# Examples

n<-200 n1=100

```
####Simulating spatial coordinates##
r1=sample(seq(1,30,length=400),n+n1)
r2=sample(seq(1,30,length=400),n+n1)
coords=cbind(r1,r2)
```

```
H=distmatrix(coords)
```
<span id="page-8-1"></span>localinfmeas *Local influence measures.*

#### Description

It computes some measures and plots to asses the local influence of outliers in the SAEM spatial estimation for censored spatial observations, for six types of covariance functions (est\$type): "exponential", "matern", "gauss", "spherical","powered.exponential" or "stable" and "cauchy".

#### Usage

```
localinfmeas(est, fix.nugget = TRUE, diag.plot = TRUE, type.plot = "all", c = 3)
```
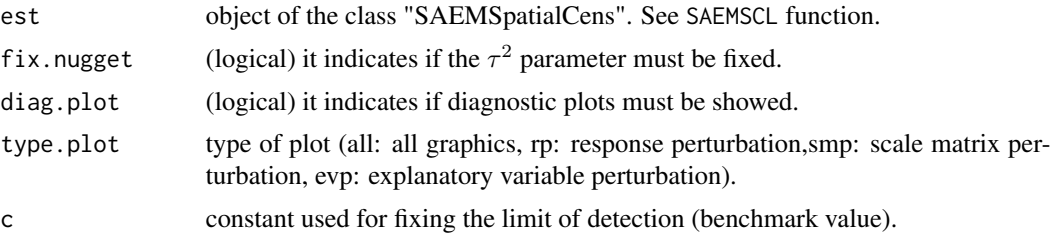

#### <span id="page-9-0"></span>Details

this function uses the Maximum likelihood expectation (MLE) under three perturbation schemes (response, scale matrix and explanatory variables perturbations) to detect the influence of outliers in the SAEM estimation procedure.

# Value

in addition to the diagnostic graphics (response, scale matrix and explanatory variable schemes, respectively), the function returns the next values.

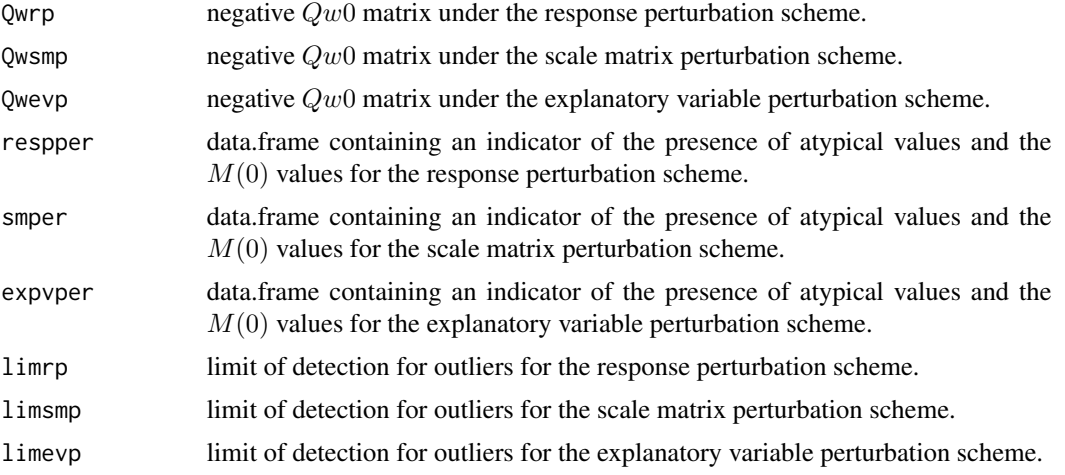

# Author(s)

Alejandro Ordonez «ordonezjosealejandro@gmail.com», Victor H. Lachos «hlachos@ime.unicamp.br» and Christian E. Galarza «cgalarza88@gmail.com»

Maintainer: Alejandro Ordonez «ordonezjosealejandro@gmail.com»

# References

Cook, R. D. (1986). Assessment of local influence. Journal of the Royal Statistical Society, Series B,, 48, 133-169.

Zhu, H., Lee, S., Wei, B. & Zhou, J. (2001). Case-deletion measures for models with incomplete data. Biometrika, 88, 727-737.

#### See Also

**[SAEMSCL](#page-18-1)** 

#### localinfmeas 11

```
require(geoR)
data("Missouri")
data=Missouri
data$V3=log((data$V3))
cc=data$V5
y=data$V3
n=127
k=1datare1=data
coords=datare1[,1:2]
data1=data.frame(coords,y)
data1=data1[cc==0,]
geodata=as.geodata(data1,y.col=3,coords.col=1:2)
v=variog(geodata)
v1=variofit(v)
cov.ini=c(0,2)
est=SAEMSCL(cc,y,cens.type="left",trend="cte",coords=coords,M=15,perc=0.25,
MaxIter=5,pc=0.2,cov.model="exponential",fix.nugget=TRUE,nugget=2,
inits.sigmae=cov.ini[2],inits.phi=cov.ini[1], search=TRUE,lower=0.00001,upper=100)
w=localinfmeas(est,fix.nugget=TRUE,c=3)
res=w$respper
res[res[,1]=="atypical obs",]
sm=w$smper
sm[sm[,1]=="atypical obs",]
ev=w$expvper
ev[ev[,1]=="atypical obs",]
fin=Sys.time()-ini
##############ANOTHER EXAMPLE#########
n<-200 ### sample size for estimation
n1=100 ### number of observation used in the prediction
###simulated coordinates
r1=sample(seq(1,30,length=400),n+n1)
r2=sample(seq(1,30,length=400),n+n1)
coords=cbind(r1,r2)
coords1=coords[1:n,]
cov.ini=c(0.2,0.1)
type="exponential"
xtot=as.matrix(rep(1,(n+n1)))
xobs=xtot[1:n,]
beta=5
###simulated data
```
#### 12 Missouri and the Missouri and the Missouri and the Missouri and the Missouri and the Missouri and the Missouri and the Missouri and the Missouri and the Missouri and the Missouri and the Missouri and the Missouri and th

```
obj=rspacens(cov.pars=c(3,.3,0),beta=beta,x=xtot,coords=coords,cens=0.25,n=(n+n1),
n1=n1,cov.model=type,cens.type="left")
data2=obj$datare
cc=obj$cc
y=obj$datare[,3]
##### generating atypical observations###
y[91]=y[91]+4
y[126]=y[126]+4
y[162]=y[162]+4
coords=obj$datare[,1:2]
###initial values###
cov.ini=c(0.2,0.1)
est=SAEMSCL(cc,y,cens.type="left",trend="cte",coords=coords,M=15,perc=0.25,
MaxIter=10,pc=0.2,cov.model=type,fix.nugget=TRUE,nugget=0,inits.sigmae=cov.ini[1],
inits.phi=cov.ini[2],search=TRUE,lower=0.00001,upper=50)
w=localinfmeas(est,fix.nugget=TRUE,c=3)
res=w$respper
res[res[,1]=="atypical obs",]
sm=w$smper
sm[sm[,1]=="atypical obs",]
ev=w$expvper
```

```
ev[ev[,1]=="atypical obs",]
```
Missouri *TCDD concentrations in Missouri (1971).*

#### Description

Contents the data of TCDD concentrations used for Zirschky et al. in his geostatistical analysis of Hazardous waste data in Missouri.

# Usage

data("Missouri")

#### Format

A data frame with 127 observations on the following 5 variables.

<span id="page-11-0"></span>

# <span id="page-12-0"></span>predgraphics 13

- V1 x coordinate of start of each transect (ft).
- V2 y coordinate of start of each transect (ft).
- V3 TCDD Concentrations (mg/m^3).
- V4 transect length (ft).
- V5 indicator of censure (left censure in all data).

#### Source

The data was collected in November 1983 by U.S. EPA in several areas of a highway from Missouri. Only the locations used in the geostatistical analysis by the autors are showed.

# References

Zirschky, J. H. & Harris, D. J. (1986). Geostatistical analysis of hazardous waste site data. Journal of Environmental Engineering, 112(4), 770-784.

#### Examples

data(Missouri) summary(Missouri\$V3)

predgraphics *Prediction graphics for SAEM Algortihm for censored spatial data.*

#### Description

This function provides prediction raster graphics representation and its standard deviation.

#### Usage

```
predgraphics(xpred = NULL, grid1, est, points = TRUE, obspoints = 1:sum(est@cc = 0),
colors = terrain.colors(100),sdgraph = TRUE,xlab="X Coord",ylab="Y Coord",
main1="Predicted response", main2="Standard deviation predicted",
xlim=c(min(est$coords[,1]),max(est$coords[,1])),ylim=c(min(est$coords[,2]),
max(est$coords[,2])))
```
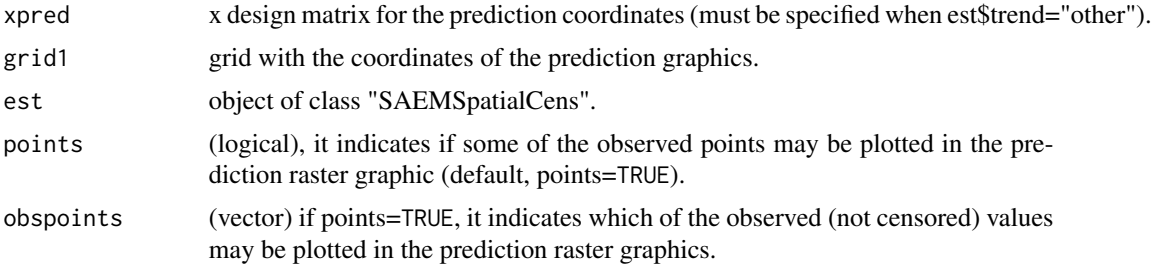

<span id="page-13-0"></span>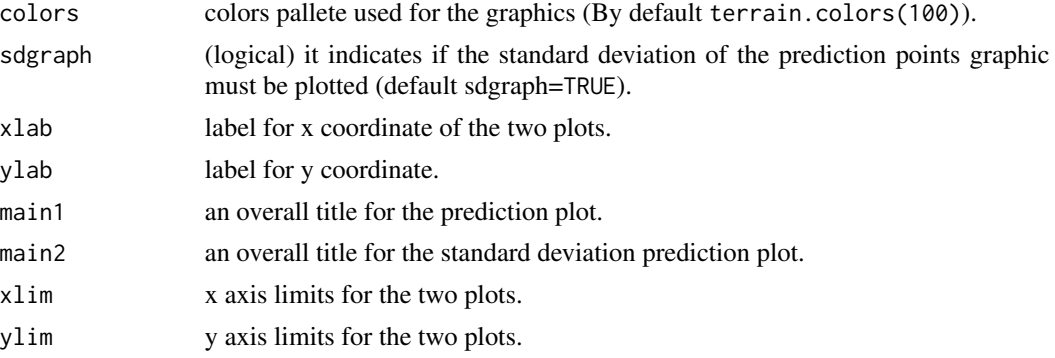

#### Value

in addition to the raster graphics for prediction, the next values are retorned:

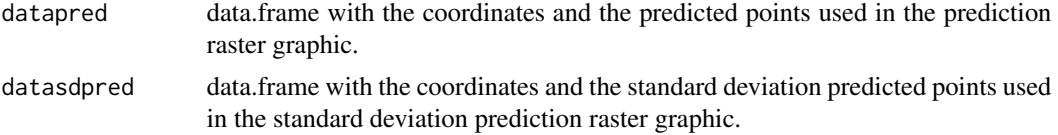

#### Author(s)

Alejandro Ordonez «ordonezjosealejandro@gmail.com», Victor H. Lachos «hlachos@ime.unicamp.br» and Christian E. Galarza «cgalarza88@gmail.com»

Maintainer: Alejandro Ordonez «ordonezjosealejandro@gmail.com»

### References

DELYON, B., LAVIELLE, M.,ANDMOULI NES, E. (1999). Convergence ofa stochastic approximation version of the EM algorithm.Annals of Statistic-s27, 1, 94-128.

Diggle, P. & Ribeiro, P. (2007). Model-Based Geostatistics. Springer Series in Statistics.

#### See Also

**[SAEMSCL](#page-18-1)** 

```
data(depth)
cc=depth$cc
y=depth$depth
coords=depth[,1:2]
cov.ini=c(1500,30)
```

```
est=SAEMSCL(cc,y,cens.type="left",trend="cte",coords=coords,M=15,perc=0.25,
MaxIter=100, pc=0.2, cov.model="gaussian", fix.nugget=FALSE, nugget=10,
```
#### <span id="page-14-0"></span>predSCL 25 and 25 and 25 and 25 and 26 and 26 and 26 and 26 and 26 and 26 and 26 and 26 and 26 and 26 and 26 and 26 and 26 and 26 and 26 and 26 and 26 and 26 and 26 and 26 and 26 and 26 and 26 and 26 and 26 and 26 and 26 a

```
inits.sigmae=cov.ini[2],inits.phi=cov.ini[1], search=TRUE,lower=c(0.00001,0.00001),
upper=c(10000,100))
```

```
coorgra1=seq(min(coords[,1]),max(coords[,1]),length=50)
coorgra2=seq(min(coords[,2]),max(coords[,2]),length=50)
```

```
grid1=expand.grid(x=coorgra1,y=coorgra2)
xpred=rep(1,2500)
```
predgraphics(xpred=xpred,est=est,grid1=grid1,points=TRUE,sdgraph=TRUE)

predSCL *Prediction for the SAEM algorithm for censored spatial data.*

#### Description

This function uses the parameters estimates from SAEM to predict values at unknown locations through the MSE criterion assuming normal distribution.

#### Usage

predSCL(xpred, coordspred, est)

# Arguments

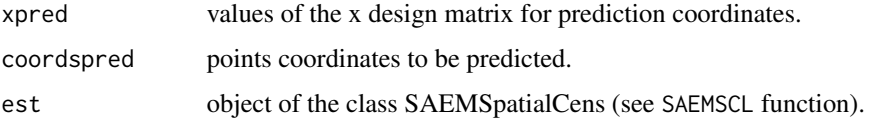

# Details

This function predicts using the Mean Square of error (MSE) criterion, that is, it takes the conditional expectation  $E(Y|X)$  as the predictor that minimizes the MSE.

# Value

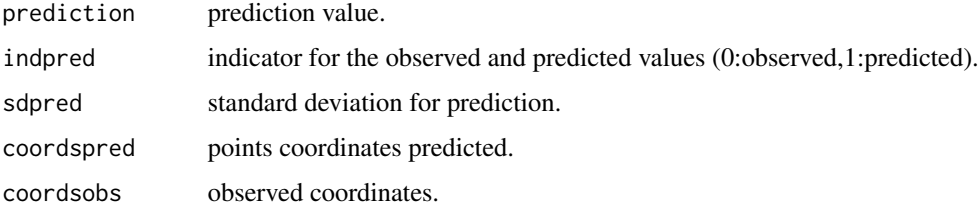

#### <span id="page-15-0"></span>Author(s)

Alejandro Ordonez «ordonezjosealejandro@gmail.com», Victor H. Lachos «hlachos@ime.unicamp.br» and Christian E. Galarza «cgalarza88@gmail.com»

Maintainer: Alejandro Ordonez «ordonezjosealejandro@gmail.com»

# References

DELYON, B., LAVIELLE, M.,ANDMOULI NES, E. (1999). Convergence of a stochastic approximation version of the EM algorithm.Annals of Statistic-s27, 1, 94-128.

Diggle, P. & Ribeiro, P. (2007). Model-Based Geostatistics. Springer Series in Statistics.

# See Also

**[SAEMSCL](#page-18-1)** 

n<-200 ### sample size for estimation.

```
n1=100 ### number of observation used in the prediction.
###simulated coordinates
r1=sample(seq(1,30,length=400),n+n1)
r2=sample(seq(1,30,length=400),n+n1)
coords=cbind(r1,r2)### coordinates for estimation and prediction.
coords1=coords[1:n,]####coordinates used in estimation.
cov.ini=c(0.2,0.1)###initial values for phi and sigma2.
type="matern"
xtot<-cbind(1,runif((n+n1)),runif((n+n1),2,3))###X matrix for estimation and prediction.
xobs=xtot[1:n,]###X matrix for estimation.
beta=c(5,3,1)
###simulated data
obj=rspacens(cov.pars=c(3,.3,0),beta=beta,x=xtot,coords=coords,kappa=1.2,cens=0.25,
n=(n+n1),n1=n1,cov.model=type,cens.type="left")
data2=obj$datare
cc=obj$cc
y=obj$datare[,3]
coords=obj$datare[,1:2]
```
#### <span id="page-16-0"></span>rspacens and the contract of the contract of the contract of the contract of the contract of the contract of the contract of the contract of the contract of the contract of the contract of the contract of the contract of t

#### #######SAEMSpatialCens object########

```
est=SAEMSCL(cc,y,cens.type="left",trend="other",x=xobs,coords=coords,kappa=1.2,M=15,
perc=0.25,MaxIter=10,pc=0.2,cov.model="exponential",fix.nugget=TRUE,nugget=0,
inits.sigmae=cov.ini[2],inits.phi=cov.ini[1],search=TRUE,lower=0.00001,upper=50)
```
coordspred=obj\$coords1 xpred=xtot[(n+1):(n+n1),] h=predSCL(xpred,coordspred,est)

# rspacens *Censored Spatial data simulation*

#### Description

It simulates spatial data with linear structure for one type of censure (left or right).

#### Usage

```
rspacens(cov.pars,beta,x=as.matrix(rep(1,n)),coords,kappa=0,cens,n,n1,
cov.model="exponential",cens.type)
```
#### Arguments

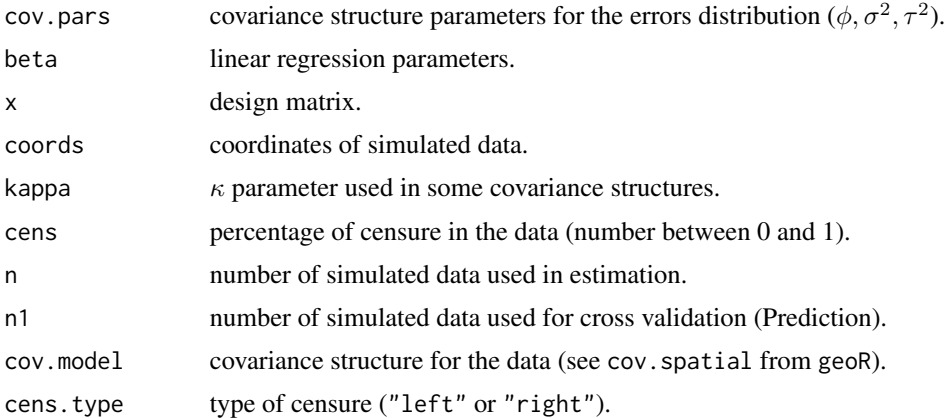

#### Details

This function analyses prediction in spatial data. It returns a spatial dataset for estimation (n length) and a spatial dataset (n1 length) used to evaluate the prediction power of a model through cross validation. The covariance functions used here were provided by cov.spatial from the geoR package.

### <span id="page-17-0"></span>Value

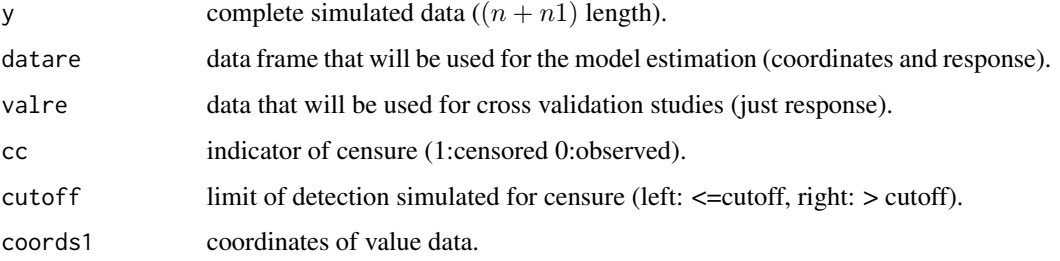

# Author(s)

Alejandro Ordonez «ordonezjosealejandro@gmail.com», Victor H. Lachos «hlachos@ime.unicamp.br» and Christian E. Galarza «cgalarza88@gmail.com»

Maintainer: Alejandro Ordonez «ordonezjosealejandro@gmail.com»

# References

Diggle, P. & Ribeiro, P. (2007). Model-Based Geostatistics. Springer Series in Statistics.

Schelin, L. & Sjostedt-de Luna, S. (2014). Spatial prediction in the presence of left-censoring. Computational Statistics and Data Analysis, 74.

#### See Also

**[SAEMSCL](#page-18-1)** 

# Examples

```
n<-200 ### sample size for estimation.
n1=100 ### number of observation used in the prediction.
```

```
###simulated coordinates
r1=sample(seq(1,30,length=400),n+n1)
r2=sample(seq(1,30,length=400),n+n1)
coords=cbind(r1,r2)### total coordinates (used in estimation and prediction).
coords1=coords[1:n,]####coordinates used for estimation.
```
type="matern"### covariance structure.

```
xtot<-cbind(1,runif((n+n1)),runif((n+n1),2,3))## X matrix for estimation and prediction.
xobs=xtot[1:n,]## X matrix for estimation
```

```
obj=rspacens(cov.pars=c(3,.3,0),beta=c(5,3,1),x=xtot,coords=coords,
kappa=1.2,cens=0.25,n=(n+n1),n1=n1,cov.model=type,cens.type="left")
```
<span id="page-18-1"></span><span id="page-18-0"></span>

# Description

It estimates the parameters for a linear spatial model with censored observations

# Usage

```
SAEMSCL(cc, y, cens.type="left", trend = "cte", LI = NULL, LS = NULL, x = NULL, coords,
kappa = 0, M = 20, perc = 0.25, MaxIter = 300, pc = 0.2, cov.model = "exponential",
fix.nugget = TRUE, nugget, inits.sigmae, inits.phi, search = FALSE, lower, upper)
```
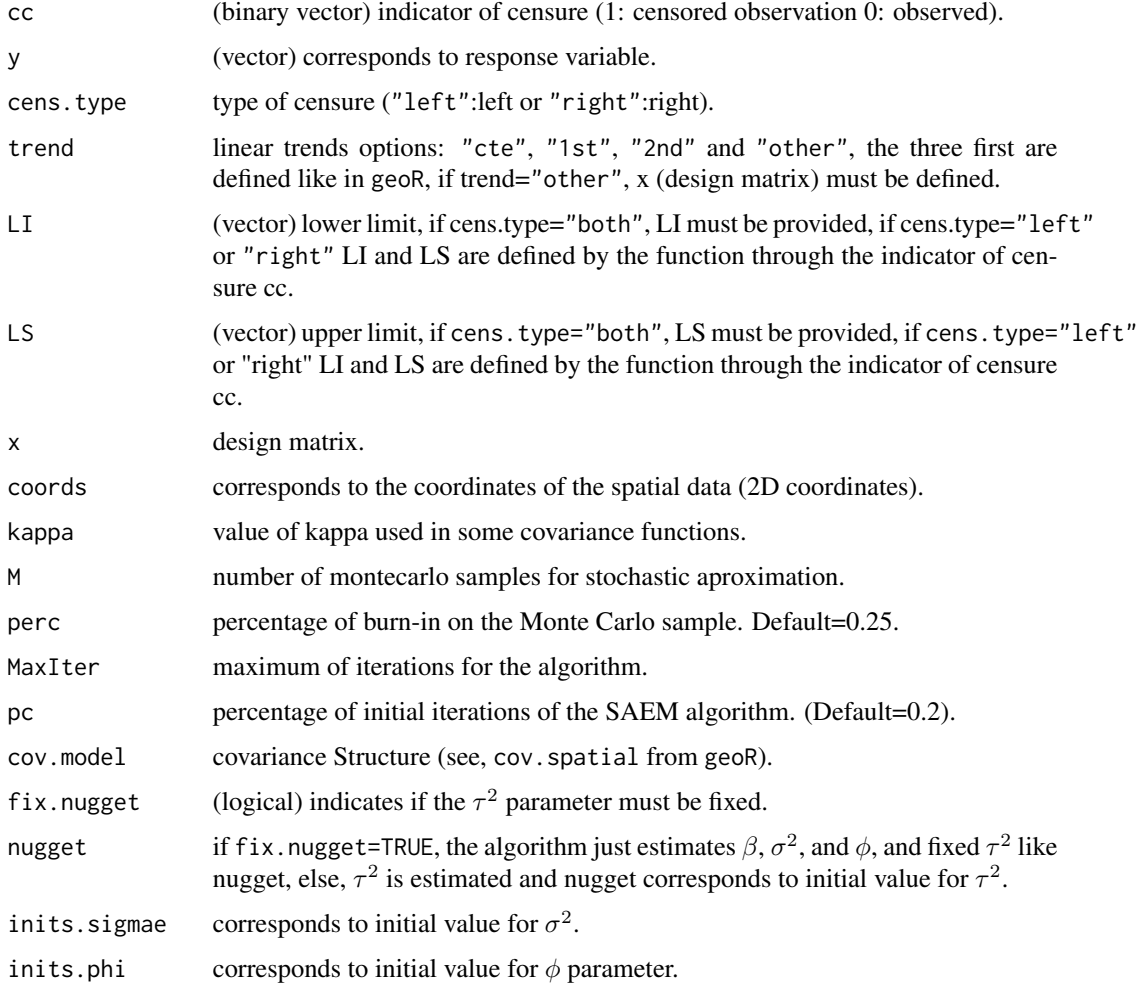

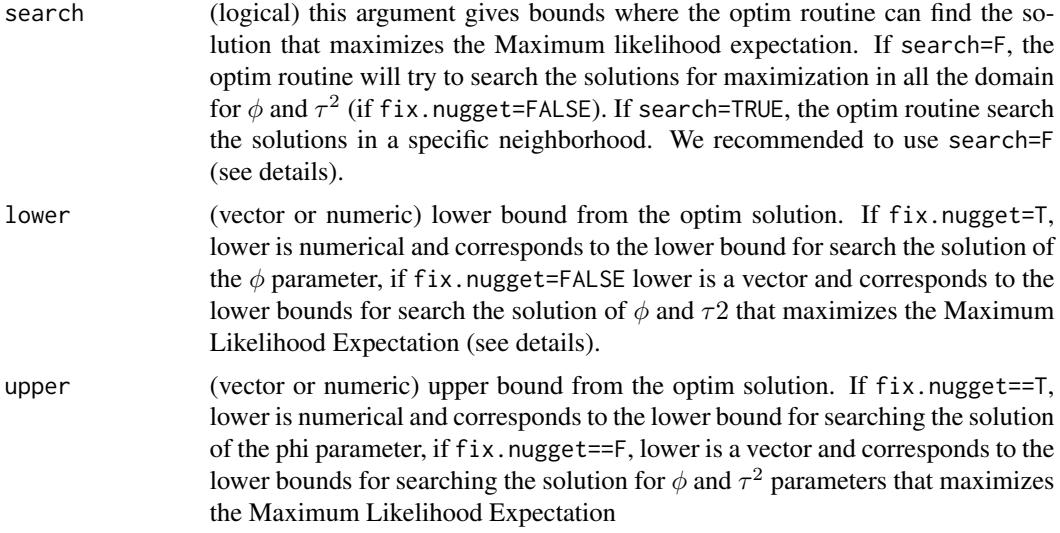

# Details

The estimation process was computed via SAEM algorithm initially proposed by Deylon et. al.(1999). This is a stochastic approximation of the EM procedure. This procedure circunvent the heavy computational time involved in the MCEM procedure necessary for estimating phi and tau2 parameters (when tau2 is not fixed) since there is not an analytical solution. The search interval was proposed because sometimes the maximization procedure used by optim function does not work for large intervals.

# Value

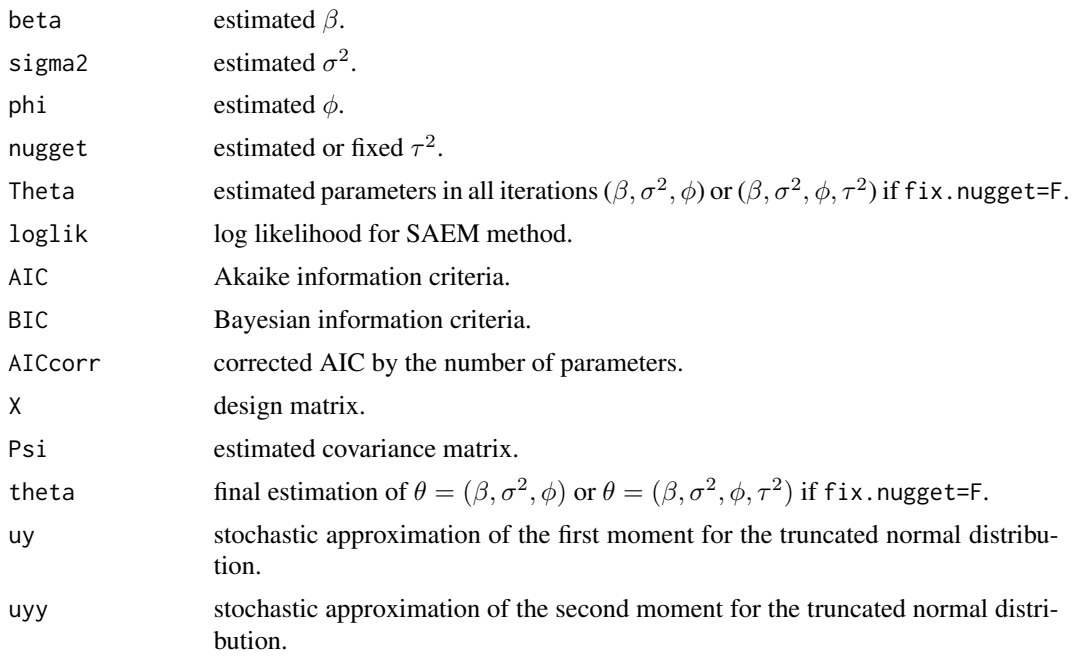

#### <span id="page-20-0"></span>SAEMSCL 21

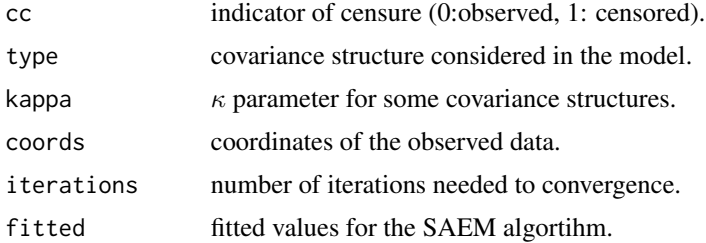

#### Author(s)

Alejandro Ordonez «ordonezjosealejandro@gmail.com», Victor H. Lachos «hlachos@ime.unicamp.br» and Christian E. Galarza «cgalarza88@gmail.com»

Maintainer: Alejandro Ordonez «ordonezjosealejandro@gmail.com»

# References

DELYON, B., LAVIELLE, M.,ANDMOULI NES, E. (1999). Convergence ofa stochastic approximation version of the EM algorithm.Annals of Statistic-s27, 1, 94-128.

Diggle, P. & Ribeiro, P. (2007). Model-Based Geostatistics. Springer Series in Statistics.

#### See Also

[localinfmeas](#page-8-1), [derivQfun](#page-6-1)

```
n<-200 ### sample size for estimation.
n1=100 ### number of observation used in the prediction.
###simulated coordinates
r1=sample(seq(1,30,length=400),n+n1)
r2=sample(seq(1,30,length=400),n+n1)
coords=cbind(r1,r2)
coords1=coords[1:n,]
type="matern"
#xtot<-cbind(1,runif((n+n1)),runif((n+n1),2,3))
xtot=as.matrix(rep(1,(n+n1)))
xobs=xtot[1:n,]
beta=5
#beta=c(5,3,1)
###simulated data
obj=rspacens(cov.pars=c(3,.3,0),beta=beta,x=xtot,coords=coords,kappa=1.2,
cens=0.25,n=(n+n1),n1=n1,cov.model=type,cens.type="left")
```
#### 22 Seminaive Seminaive Seminaive Seminaive Seminaive Seminaive Seminaive Seminaive Seminaive Seminaive Seminaive

```
data2=obj$datare
cc=obj$cc
y=obj$datare[,3]
coords=obj$datare[,1:2]
##initials values obtained from variofit.
cov.ini=c(0.13,0.86)
```

```
est=SAEMSCL(cc,y,cens.type="left",trend="cte",coords=coords,
kappa=1.2,M=15,perc=0.25,MaxIter=10,pc=0.2,cov.model=type,
fix.nugget=TRUE,nugget=0,inits.sigmae=cov.ini[1],
inits.phi=cov.ini[2],search=TRUE,lower=0.00001,upper=100)
```

```
summary(est)
```
<span id="page-21-1"></span>Seminaive *Seminaive algorithm for spatial censored prediction.*

#### Description

This function executes the seminaive algorithm proposed by Schelin et al. (2014)

# Usage

```
Seminaive(data, y.col, coords.col, covar, covar.col, copred,cov.model = "exponential",
thetaini, fix.nugget = TRUE, nugget,kappa = 0, cons, MaxIter, cc, cutoff, trend)
```
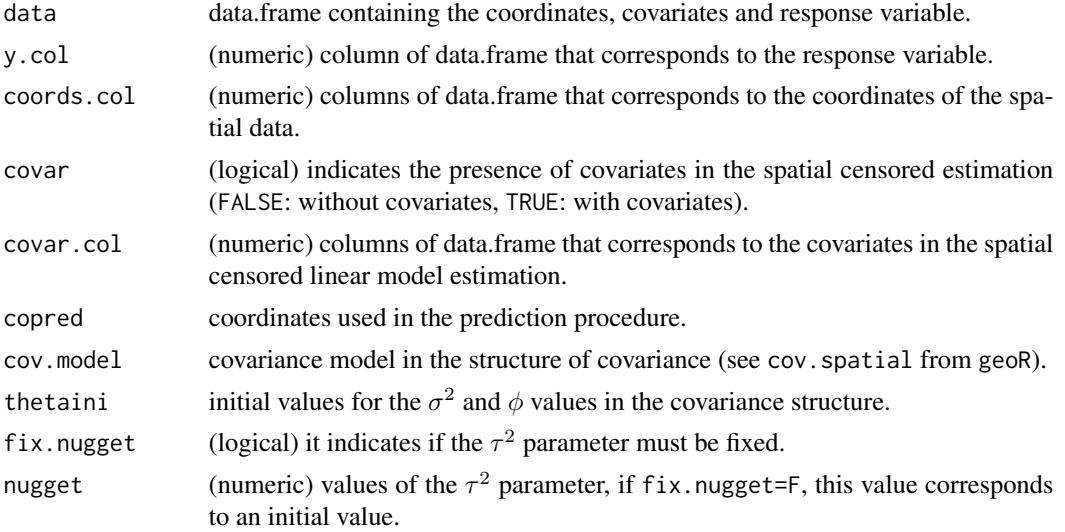

<span id="page-21-0"></span>

#### <span id="page-22-0"></span>Seminaive 23

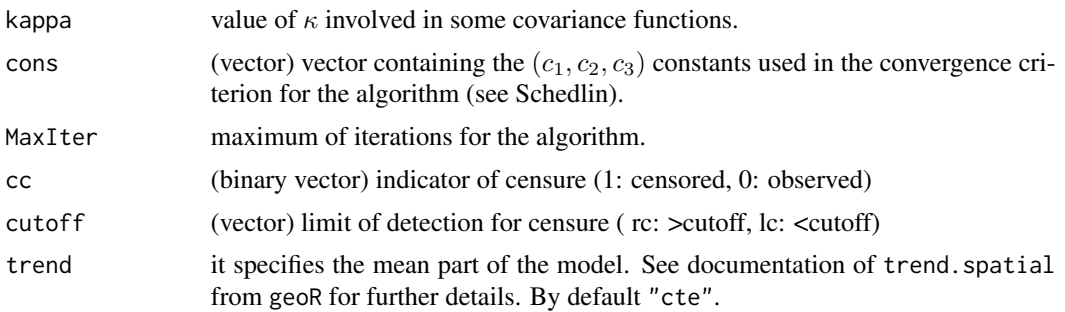

# Details

This function estimates and computes predictions following Schedlin et al. (2014). See reference.

# Value

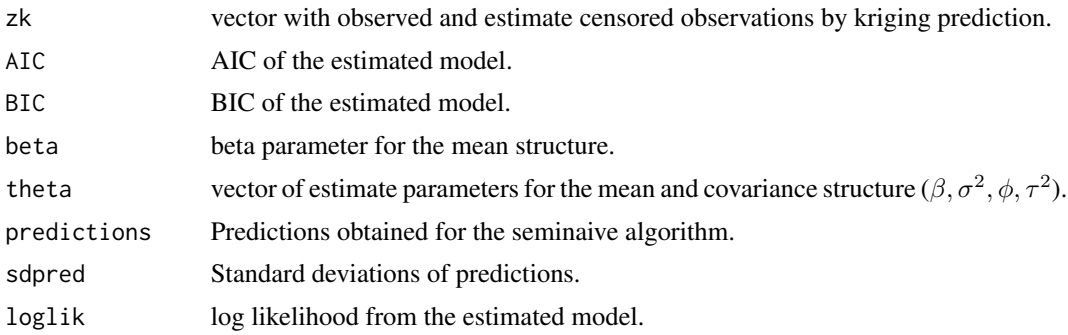

# Author(s)

Alejandro Ordonez «ordonezjosealejandro@gmail.com», Victor H. Lachos «hlachos@ime.unicamp.br» and Christian E. Galarza «cgalarza88@gmail.com»

Maintainer: Alejandro Ordonez «ordonezjosealejandro@gmail.com»

# References

Schelin, L. & Sjostedt-de Luna, S. (2014). Spatial prediction in the presence of left-censoring. Computational Statistics and Data Analysis, 74.

#### See Also

**[SAEMSCL](#page-18-1)** 

# Examples

n<-200 ### sample size for estimation.

```
n1=100 ### number of observation used in the prediction.
###simulated coordinates.
r1=sample(seq(1,30,length=400),n+n1)
r2=sample(seq(1,30,length=400),n+n1)
coords=cbind(r1,r2)### total coordinates (used in estimation and prediction).
coords1=coords[1:n,]####coordinates used for estimation.
type="matern"### covariance structure.
xtot<-cbind(1,runif((n+n1)),runif((n+n1),2,3))## X matrix for estimation and prediction.
xobs=xtot[1:n,]## X matrix for estimation.
###simulated data.
obj=rspacens(cov.pars=c(3,.3,0),beta=c(5,3,1),x=xtot,coords=coords,kappa=1.2,
cens=0.25,n=(n+n1),n1=n1,cov.model=type,cens.type="left")
data2=obj$datare
data2[,4:5]=xobs[,-1]
cc=obj$cc
y=obj$datare[,3]
cutoff=rep(obj$cutoff,length(y[cc==1]))
###seminaive algorithm
r=Seminaive(data=data2,y.col=3,covar=TRUE,coords.col=1:2,covar.col=4:5,cov.model="matern",
thetaini=c(.1,.2),fix.nugget=TRUE,nugget=0,kappa=1.5,cons=c(0.1,2,0.5),MaxIter=100,
cc=obj$cc,cutoff=cutoff,copred=obj$coords1,trend=~V4+V5)
```
summary(r)

summary.naive *Summary of a naive object*

#### Description

summary method for class "naive".

#### Usage

## S3 method for class 'naive' summary(object,...)

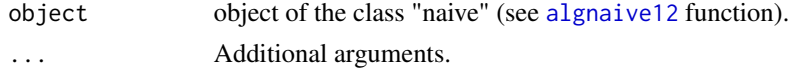

# <span id="page-24-0"></span>summary.naive 25

#### Value

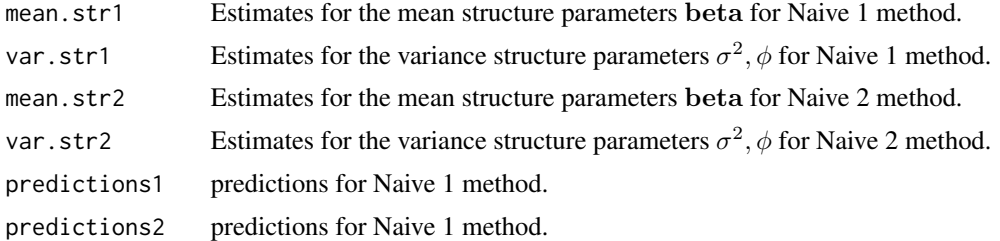

# Author(s)

Alejandro Ordonez «ordonezjosealejandro@gmail.com», Victor H. Lachos «hlachos@ime.unicamp.br» and Christian E. Galarza «cgalarza88@gmail.com»

Maintainer: Alejandro Ordonez «ordonezjosealejandro@gmail.com»

# References

Schelin, L. & Sjostedt-de Luna, S. (2014). Spatial prediction in the presence of left-censoring. Computational Statistics and Data Analysis, 74.

# See Also

**[SAEMSCL](#page-18-1)** 

# Examples

n<-200 ### sample size for estimation. n1=100 ### number of observation used for prediction.

```
###simulated coordinates
n<-200 ### sample size for estimation.
n1=100 ### number of observation used in the prediction.
```

```
###simulated coordinates
r1=sample(seq(1,30,length=400),n+n1)
r2=sample(seq(1,30,length=400),n+n1)
coords=cbind(r1,r2)### total coordinates (used in estimation and prediction).
```
coords1=coords[1:n,]####coordinates used for estimation.

type="matern"### covariance structure.

```
xtot<-cbind(1,runif((n+n1)),runif((n+n1),2,3))## X matrix for estimation and prediction.
xobs=xtot[1:n,]## X matrix for estimation.
```

```
###simulated data
obj=rspacens(cov.pars=c(3,.3,0),beta=c(5,3,1),x=xtot,coords=coords,kappa=1.2,
cens=0.25,n=(n+n1),n1=n1,cov.model=type,cens.type="left")
```
data2=obj\$datare

```
data2[,4:5]=xobs[,-1]
cc=obj$cc
y=obj$datare[,3]
cutoff=rep(obj$cutoff,length(y[cc==1]))
```

```
aux2=algnaive12(data=data2,cc=obj$cc,covar=TRUE,covar.col=4:5,
copred=obj$coords1,thetaini=c(.1,.2),y.col=3,coords.col=1:2,
fix.nugget=TRUE,nugget=0,kappa=1.2,cutoff=cutoff,trend=~V4+V5,
cov.model=type)
```
summary(aux2)

summary.SAEMSpatialCens

*Summary of a SAEMSpatialCens object.*

# Description

summary method for class "SAEMSpatialCens".

#### Usage

## S3 method for class 'SAEMSpatialCens' summary(object,...)

#### Arguments

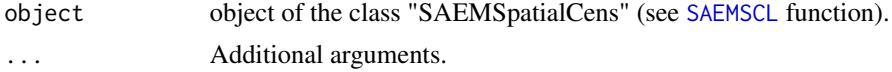

# Value

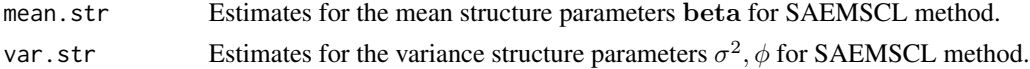

# Author(s)

Alejandro Ordonez «ordonezjosealejandro@gmail.com», Victor H. Lachos «hlachos@ime.unicamp.br» and Christian E. Galarza «cgalarza88@gmail.com»

Maintainer: Alejandro Ordonez «ordonezjosealejandro@gmail.com»

# References

DELYON, B., LAVIELLE, M.,ANDMOULI NES, E. (1999). Convergence of a stochastic approximation version of the EM algorithm.Annals of Statistic-s27, 1, 94-128.

Diggle, P. & Ribeiro, P. (2007). Model-Based Geostatistics. Springer Series in Statistics.

<span id="page-25-0"></span>

<span id="page-26-0"></span>summary.seminaive 27

# See Also

**[SAEMSCL](#page-18-1)** 

```
n<-200 ### sample size for estimation.
n1=50 ### number of observation used in the prediction.
###simulated coordinates
r1=sample(seq(1,30,length=400),n+n1)
r2=sample(seq(1,30,length=400),n+n1)
coords=cbind(r1,r2)
coords1=coords[1:n,]
type="matern"
#xtot<-cbind(1,runif((n+n1)),runif((n+n1),2,3))
xtot=as.matrix(rep(1,(n+n1)))
xobs=xtot[1:n,]
beta=5
#beta=c(5,3,1)
###simulated data
obj=rspacens(cov.pars=c(3,.3,0),beta=beta,x=xtot,coords=coords,kappa=1.2,
cens=0.25,n=(n+n1),n1=n1,cov.model=type,cens.type="left")
data2=obj$datare
cc=obj$cc
y=obj$datare[,3]
coords=obj$datare[,1:2]
est=SAEMSCL(cc,y,cens.type="left",trend="cte",coords=coords,
kappa=1.2,M=15,perc=0.25,MaxIter=10,pc=0.2,cov.model=type,
fix.nugget=TRUE,nugget=0,inits.sigmae=cov.ini[1],
inits.phi=cov.ini[2],search=T,lower=0.00001,upper=100)
summary(est)
```
#### Description

summary method for class "seminaive".

#### Usage

```
## S3 method for class 'seminaive'
summary(object,...)
```
# Arguments

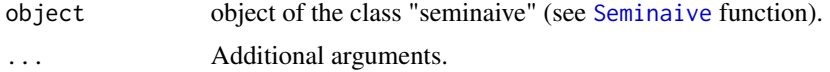

# Value

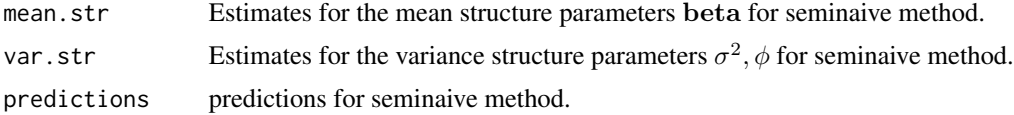

# Author(s)

Alejandro Ordonez «ordonezjosealejandro@gmail.com», Victor H. Lachos «hlachos@ime.unicamp.br» and Christian E. Galarza «cgalarza88@gmail.com»

Maintainer: Alejandro Ordonez «ordonezjosealejandro@gmail.com»

# References

Schelin, L. & Sjostedt-de Luna, S. (2014). Spatial prediction in the presence of left-censoring. Computational Statistics and Data Analysis, 74.

#### See Also

**[SAEMSCL](#page-18-1)** 

```
n<-200 ### sample size for estimation.
n1=100 ### number of observation used in the prediction.
```

```
###simulated coordinates.
r1=sample(seq(1,30,length=400),n+n1)
r2=sample(seq(1,30,length=400),n+n1)
coords=cbind(r1,r2)### total coordinates (used in estimation and prediction).
coords1=coords[1:n,]####coordinates used for estimation.
```
<span id="page-27-0"></span>

# summary.seminaive 29

```
type="matern"### covariance structure.
```

```
xtot<-cbind(1,runif((n+n1)),runif((n+n1),2,3))## X matrix for estimation and prediction.
xobs=xtot[1:n,]## X matrix for estimation.
```

```
###simulated data.
obj=rspacens(cov.pars=c(3,.3,0),beta=c(5,3,1),x=xtot,coords=coords,kappa=1.2,
cens=0.25,n=(n+n1),n1=n1,cov.model=type,cens.type="left")
```

```
data2=obj$datare
data2[,4:5]=xobs[,-1]
```

```
cc=obj$cc
y=obj$datare[,3]
cutoff=rep(obj$cutoff,length(y[cc==1]))
```

```
###seminaive algorithm
```

```
r=Seminaive(data=data2,y.col=3,covar=TRUE,coords.col=1:2,covar.col=4:5,cov.model="matern",
thetaini=c(.1,.2),fix.nugget=TRUE,nugget=0,kappa=1.5,cons=c(0.1,2,0.5),MaxIter=100,
cc=obj$cc,cutoff=cutoff,copred=obj$coords1,trend=~V4+V5)
```

```
summary(r)
```
# <span id="page-29-0"></span>Index

∗Topic Censored algnaive12, [2](#page-1-0) derivcormatrix, [5](#page-4-0) derivQfun, [7](#page-6-0) distmatrix, [8](#page-7-0) localinfmeas, [9](#page-8-0) predgraphics, [13](#page-12-0) predSCL, [15](#page-14-0) rspacens, [17](#page-16-0) SAEMSCL, [19](#page-18-0) Seminaive, [22](#page-21-0) ∗Topic SAEM algnaive12, [2](#page-1-0) derivcormatrix, [5](#page-4-0) derivQfun, [7](#page-6-0) distmatrix, [8](#page-7-0) localinfmeas, [9](#page-8-0) predgraphics, [13](#page-12-0) predSCL, [15](#page-14-0) rspacens, [17](#page-16-0) SAEMSCL, [19](#page-18-0) Seminaive, [22](#page-21-0) ∗Topic Spatial algnaive12, [2](#page-1-0) derivcormatrix, [5](#page-4-0) derivQfun, [7](#page-6-0) distmatrix, [8](#page-7-0) localinfmeas, [9](#page-8-0) predgraphics, [13](#page-12-0) predSCL, [15](#page-14-0) rspacens, [17](#page-16-0) SAEMSCL, [19](#page-18-0) Seminaive, [22](#page-21-0) ∗Topic datasets depth, [4](#page-3-0) Missouri, [12](#page-11-0) algnaive12, [2,](#page-1-0) *[24](#page-23-0)* depth, [4](#page-3-0)

derivcormatrix, [5](#page-4-0) derivQfun, [7,](#page-6-0) *[21](#page-20-0)* distmatrix, [8](#page-7-0) localinfmeas, [9,](#page-8-0) *[21](#page-20-0)* Missouri, [12](#page-11-0) predgraphics, [13](#page-12-0) predSCL, [15](#page-14-0) rspacens, [17](#page-16-0) SAEMSCL, *[3](#page-2-0)*, *[6,](#page-5-0) [7](#page-6-0)*, *[9,](#page-8-0) [10](#page-9-0)*, *[14](#page-13-0)*, *[16](#page-15-0)*, *[18](#page-17-0)*, [19,](#page-18-0) *[23](#page-22-0)*, *[25](#page-24-0)[–28](#page-27-0)* Seminaive, [22,](#page-21-0) *[28](#page-27-0)* summary.naive, [24](#page-23-0) summary.SAEMSpatialCens, [26](#page-25-0) summary.seminaive, [27](#page-26-0)